# **Computação - Introdução**

Por Sérgio Crespo Email: [screspo@id.uff.br](mailto:screspo@id.uff.br) [Http://www.professores.uff.br/screspo](http://www.professores.uff.br/screspo) Twitter: @screspo

## **As primeiras máquinas de computar**

- John Napier (1550-1617), escocês inventor dos logaritmos, também inventou os ossos de Napier, que eram tabelas de multiplicação gravadas em bastão, o que evitava a memorização da tabuada.
- A máquina Pascal foi criada com objetivo de ajudar seu pai a computar os impostos em Rouen, França. O projeto de Pascal foi bastante aprimorado pelo matemático alemão GottfriedWilhelm Leibniz (1646-1726), que também inventou o cálculo, o qual sonhou que, um dia no futuro, todo o raciocínio pudesse ser substituído pelo girar de uma simples alavanca.
- **Todas essas máquinas, porém, estavam longe de ser um computador de uso geral, pois não eram programáveis**. Isto quer dizer que a entrada era feita apenas de números, mas não de instruções a respeito do que fazer com os números. Napier (1550- 1617), escocês inventor dos logaritmos, também inventou os ossos de Napier, que eram tabelas de multiplicação gravadas em bastão, o que evitava a memorização da tabuada.

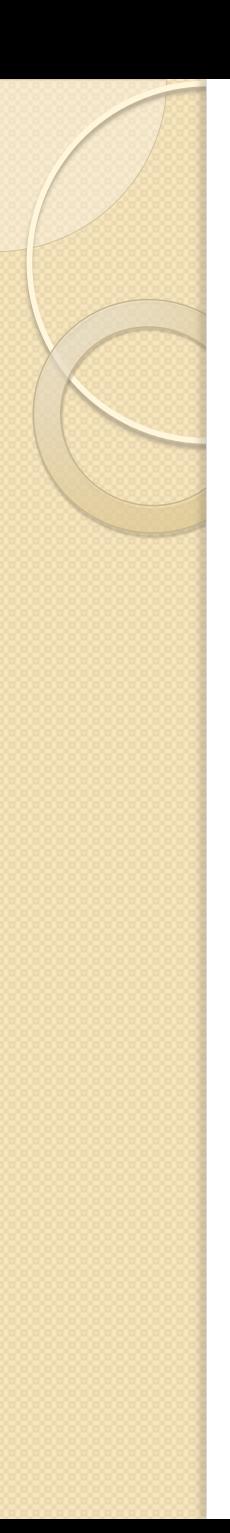

### Babbage

- A origem da idéia de programar uma máquina vem da necessidade de que as máquinas de tecer produzissem padrões de cores diferentes. Assim, no século XVIII foi criada uma forma de representar os padrões em cartões de papel perfurado, que eram tratados manualmente. Em 1801, Joseph Marie Jacquard (1752-1834) inventa um tear mecânico, com uma leitora automática de cartões.
- A idéia de Jacquard atravessou o Canal da Mancha, onde inspirou Charles **Babbage** (1792-1871), um professor de matemática de Cambridge, a desenvolver uma máquina de "**tecer números**", uma máquina de calcular onde a forma de calcular pudesse ser controlada por cartões.
- Tudo começou com a tentativa de desenvolver uma máquina capaz de calcular polinômios por meio de diferenças.

#### Réplica (parte) do Calculador Diferencial criado por Charles **Babbage**.

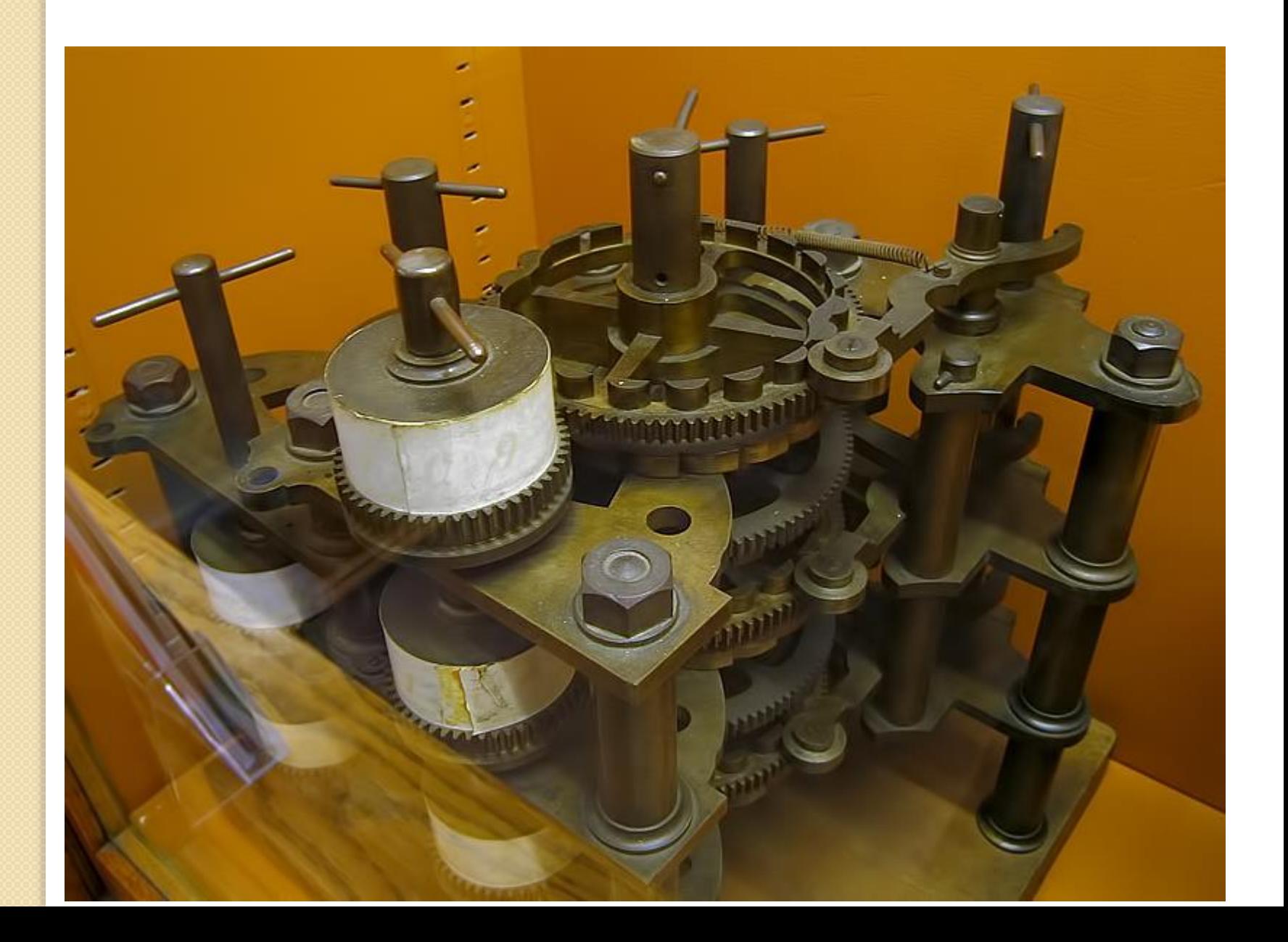

## **A máquina de tabular**

- O próximo avanço dos computadores foi feito pelo americano Herman **Hollerith** (1860-1929), que inventou uma máquina capaz de processar dados baseada na separação de **cartões perfurados** (pelos seus furos). A máquina de Hollerith foi utilizada para auxiliar no censo de 1890, reduzindo o tempo de processamento de dados de sete anos, do censo anterior, para apenas dois anos e meio. Ela foi também pioneira ao **utilizar a eletricidade na separação, contagem e tabulação dos cartões.**
- A empresa fundada por Hollerith é hoje conhecida como **International Business Machines, ou IBM.**

## **Os primeiros computadores de uso geral**

- O primeiro computador eletro-mecânico foi construído por Konrad Zuse (1910–1995). Em 1936, esse engenheiro alemão construiu, a partir de relês que executavam os cálculos e dados lidos em fitas perfuradas, o Z1.
- Foi na Segunda Guerra Mundial que realmente nasceram os computadores atuais. A Marinha dos Estados Unidos, em conjunto com a Universidade de Harvard, desenvolveu o computador Harvard **Mark I**, projetado pelo professor Howard Aiken, com base no calculador analítico de **Babbage**. O Mark I ocupava 120m³ aproximadamente, conseguindo **multiplicar dois números de dez dígitos em três segundos.**
- Simultaneamente, e em segredo, o Exército dos Estados Unidos desenvolvia um projeto semelhante, chefiado pelos engenheiros J. Presper Eckert e John Mauchly, cujo resultado foi o primeiro computador a válvulas, o Eletronic Numeric IntegratorAnd Calculator (**ENIAC**) , capaz de fazer **quinhentas multiplicações por segundo**. Tendo sido projetado para calcular trajetórias balísticas, o ENIAC foi mantido em segredo pelo governo americano até o final da guerra, quando foi anunciado ao mundo.

#### ENIAC, computador desenvolvido pelo Exército dos Estados Unidos.

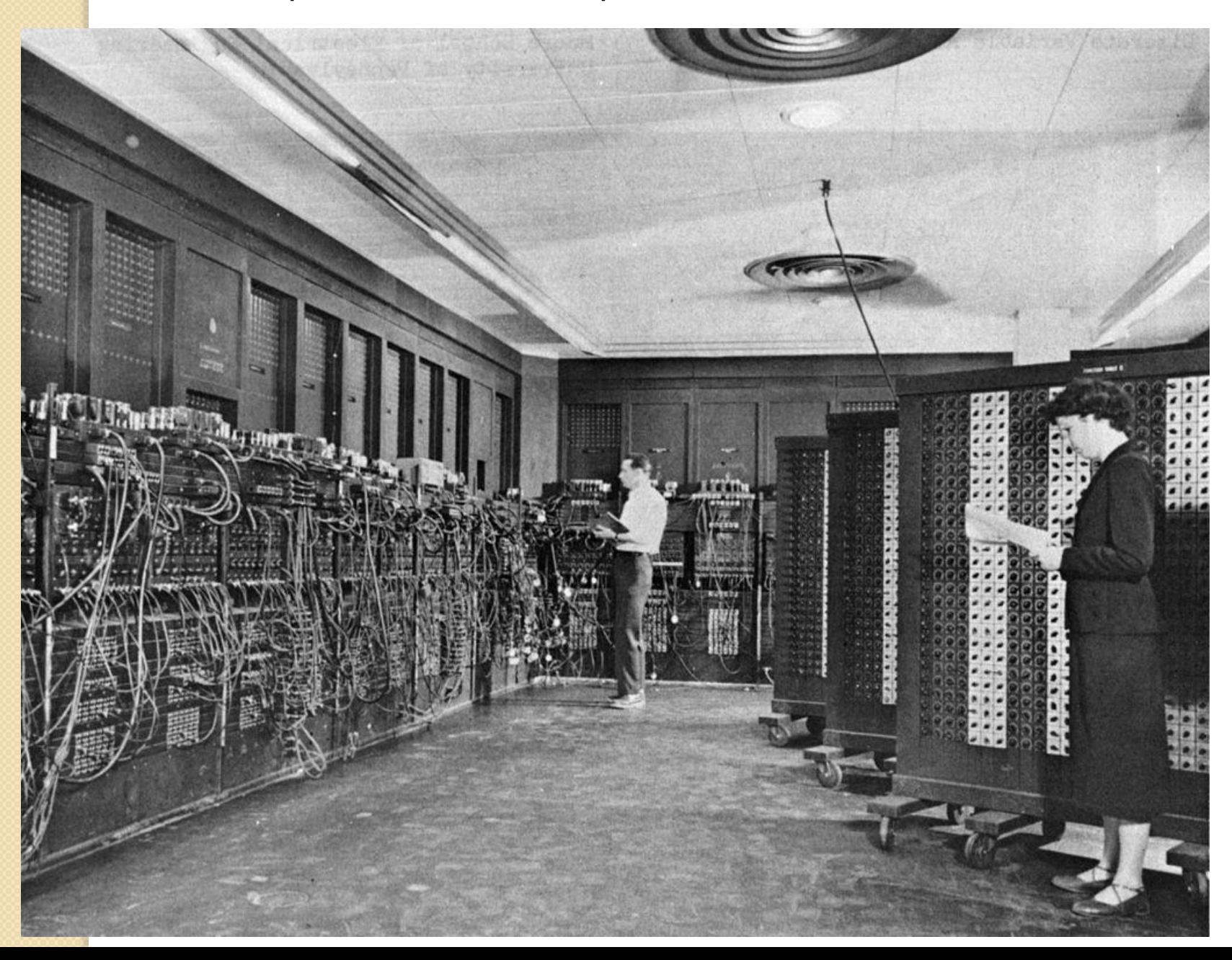

### ENIAC

 No ENIAC, o programa era feito rearranjando a fiação em um painel. Nesse ponto John **Von Neumann** propôs a idéia que transformou os calculadores eletrônicos em "cérebros eletrônicos": modelar a arquitetura do computador segundo o sistema nervoso central. Para isso, eles teriam que ter três características:

## Modelo de **Von Neumann**

- 1. Codificar as instruções de uma forma possível de ser armazenada na memória do computador. Von Neumann sugeriu que fossem usados uns e zeros.
- 2. Armazenar as instruções na memória, bem como toda e qualquer informação necessária a execução da tarefa, e
- 3. Quando processar o programa, buscar as instruções diretamente na memória, ao invés de lerem um novo cartão perfurado a cada passo.

### Visão simplificada da arquitetura de Von Neumann.

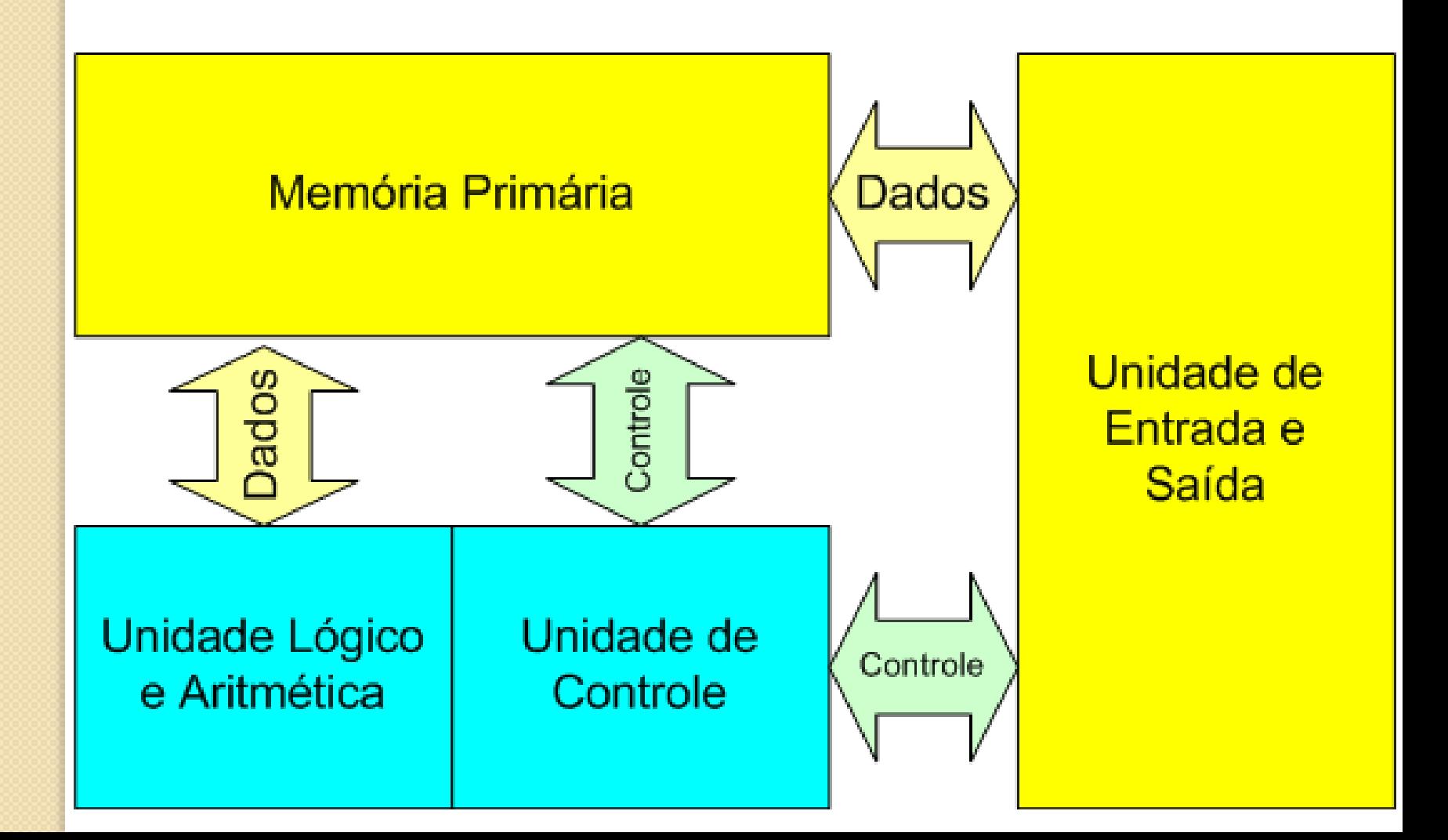

### Arquitetura do Hardware

- Mesmo que a tecnologia utilizada nos computadores digitais tenha mudado dramaticamente desde os primeiros computadores da década de 1940, quase todos os computadores atuais ainda utilizam a arquitetura de von Neumann proposta por John **von Neumann**.
- Seguindo a arquitetura, os computadores possuem quatro sessões principais, a unidade lógica e aritmética, a unidade de controle, a memória e os dispositivos de entrada e saída. Essas partes são interconectadas por barramentos. A unidade lógica e aritmética, a unidade de controle, os registradores e a parte básica de entrada e saída são conhecidos como a CPU.

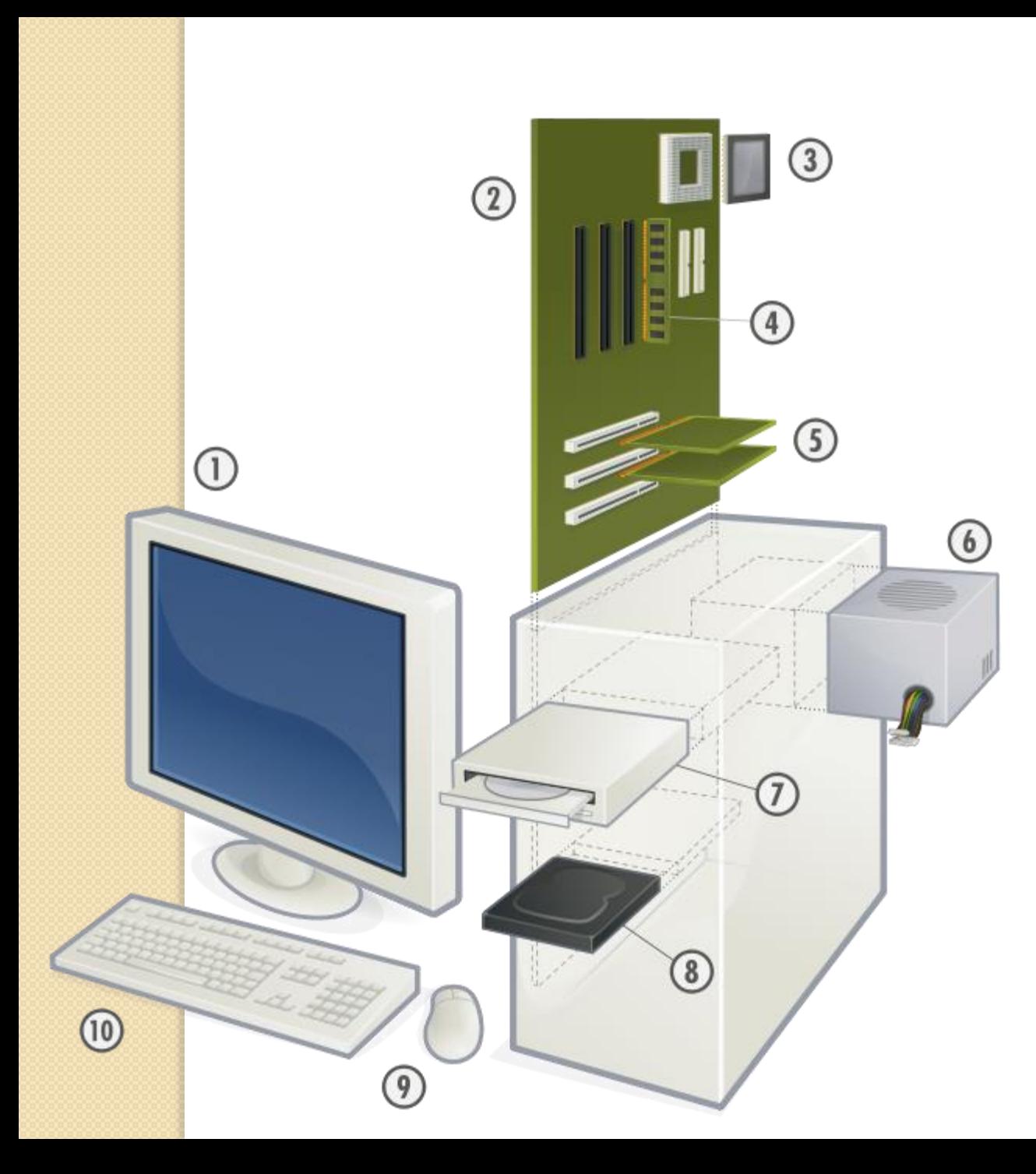

01- Monitor; 02- Placa-Mãe; 03- Processador; 04- Memória RAM; 05- Placas de Rede, Placas de Som, Vídeo, Fax...; 06- Fonte de Energia; 07- Leitor de CDs e/ou DVDs; 08- Disco Rígido; 09- Mouse; 10- Teclado.

### Computador doméstico

 Computador doméstico é a designação amigável da segunda geração de microcomputadores (o termo técnico que até então era usado), tendo seu uso sido iniciado em 1977 e tornando-se comum durante a década de 1980.

#### Década de 1970

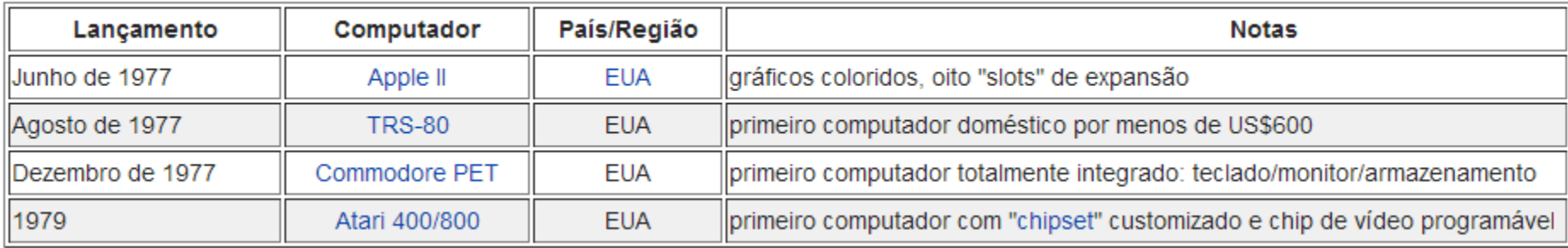

#### Década de 1980

. . . . . . . . . . . . . . . .

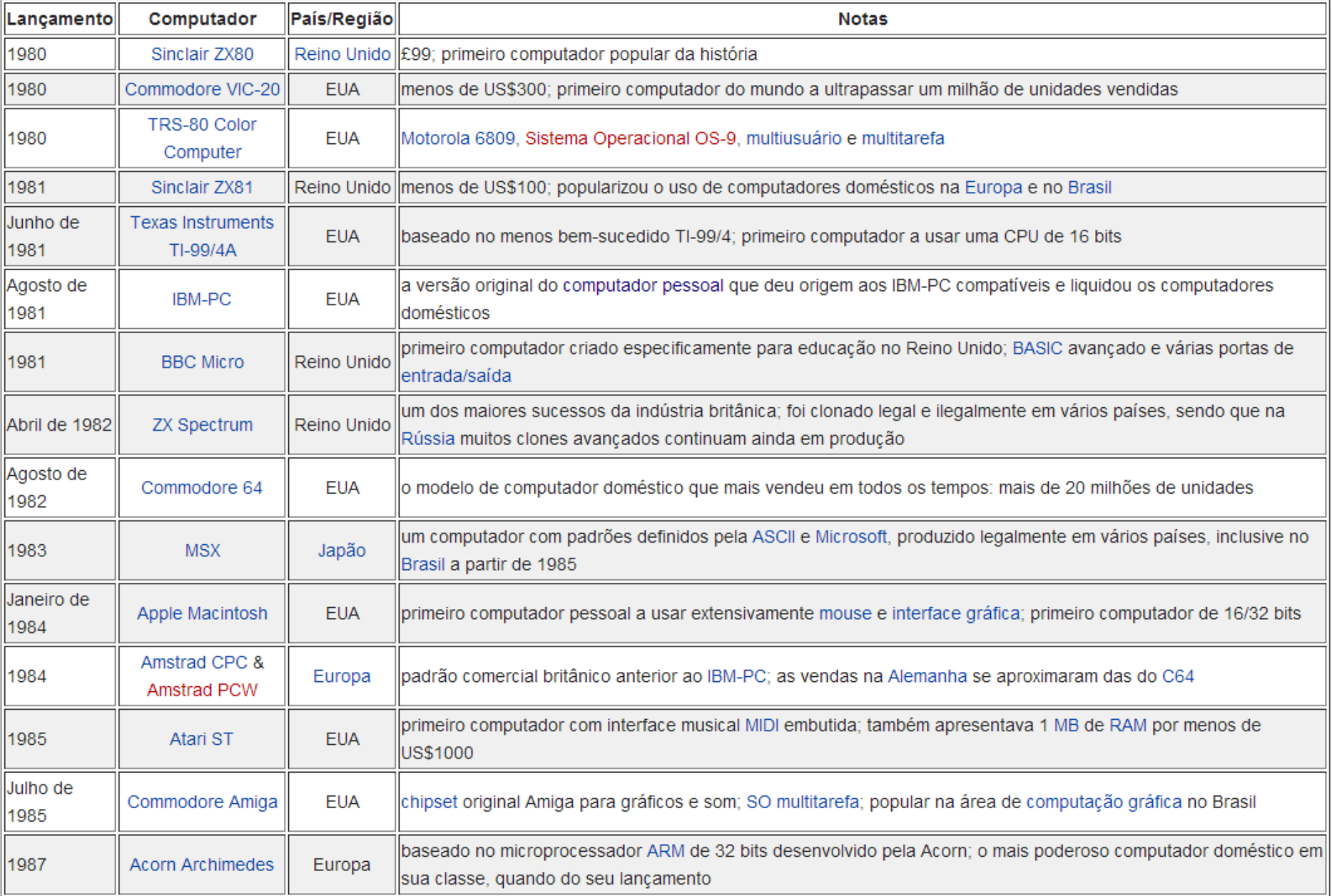

#### TRS-80 Color Computer II Commodore 64

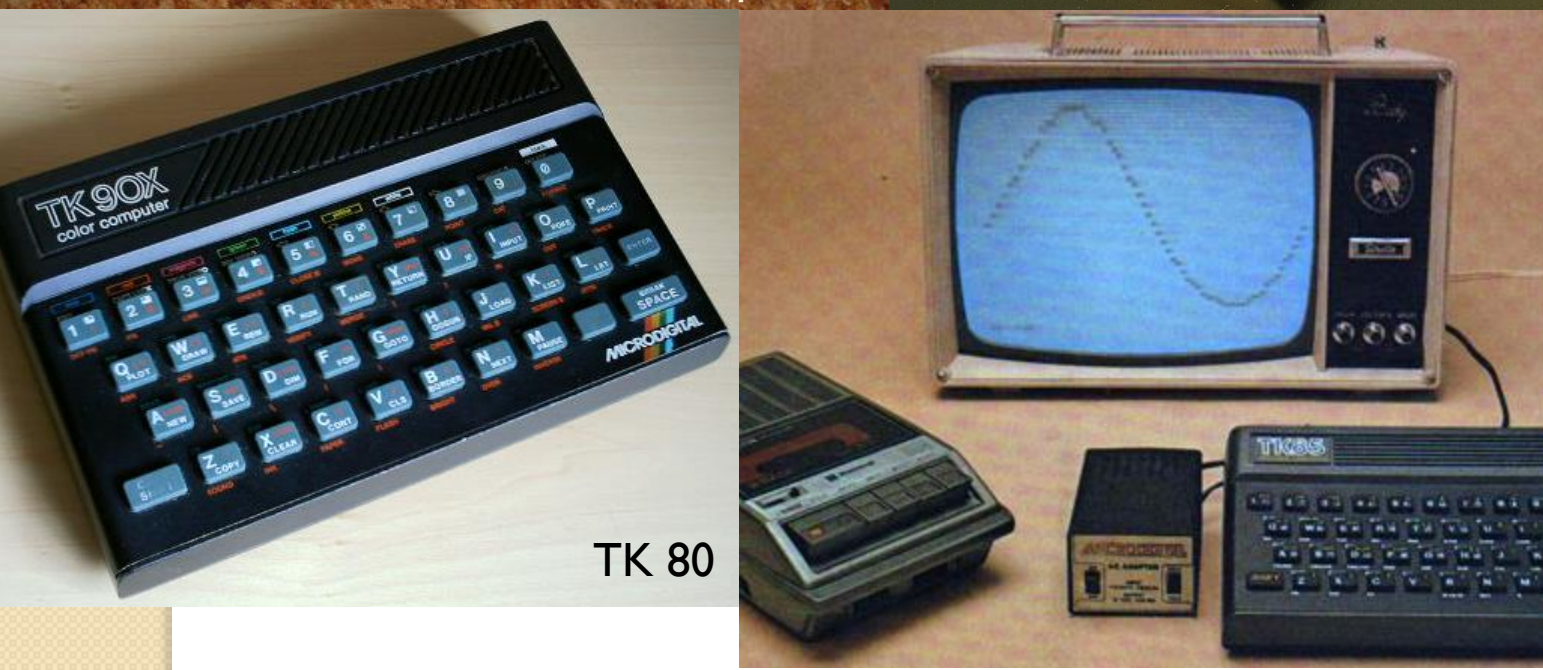

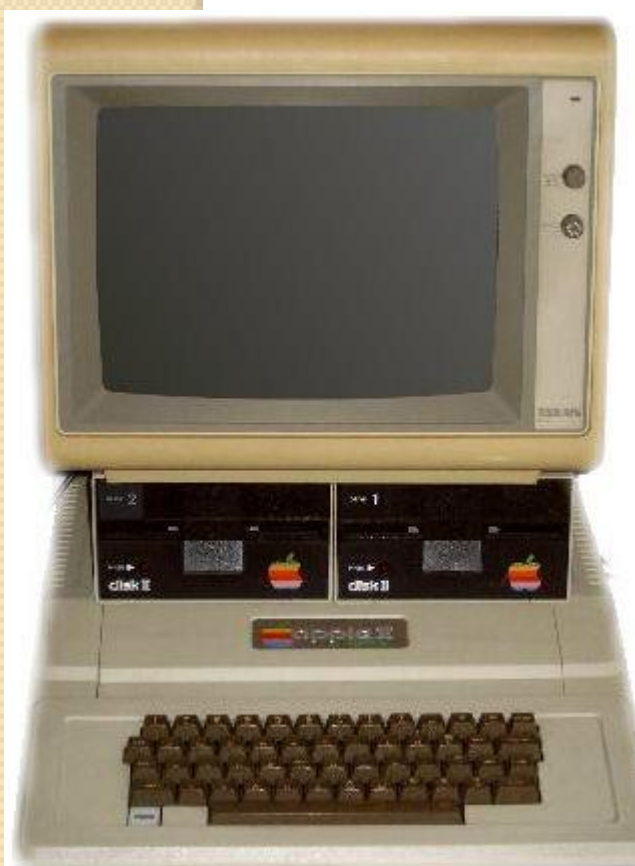

#### Computador doméstico Apple II

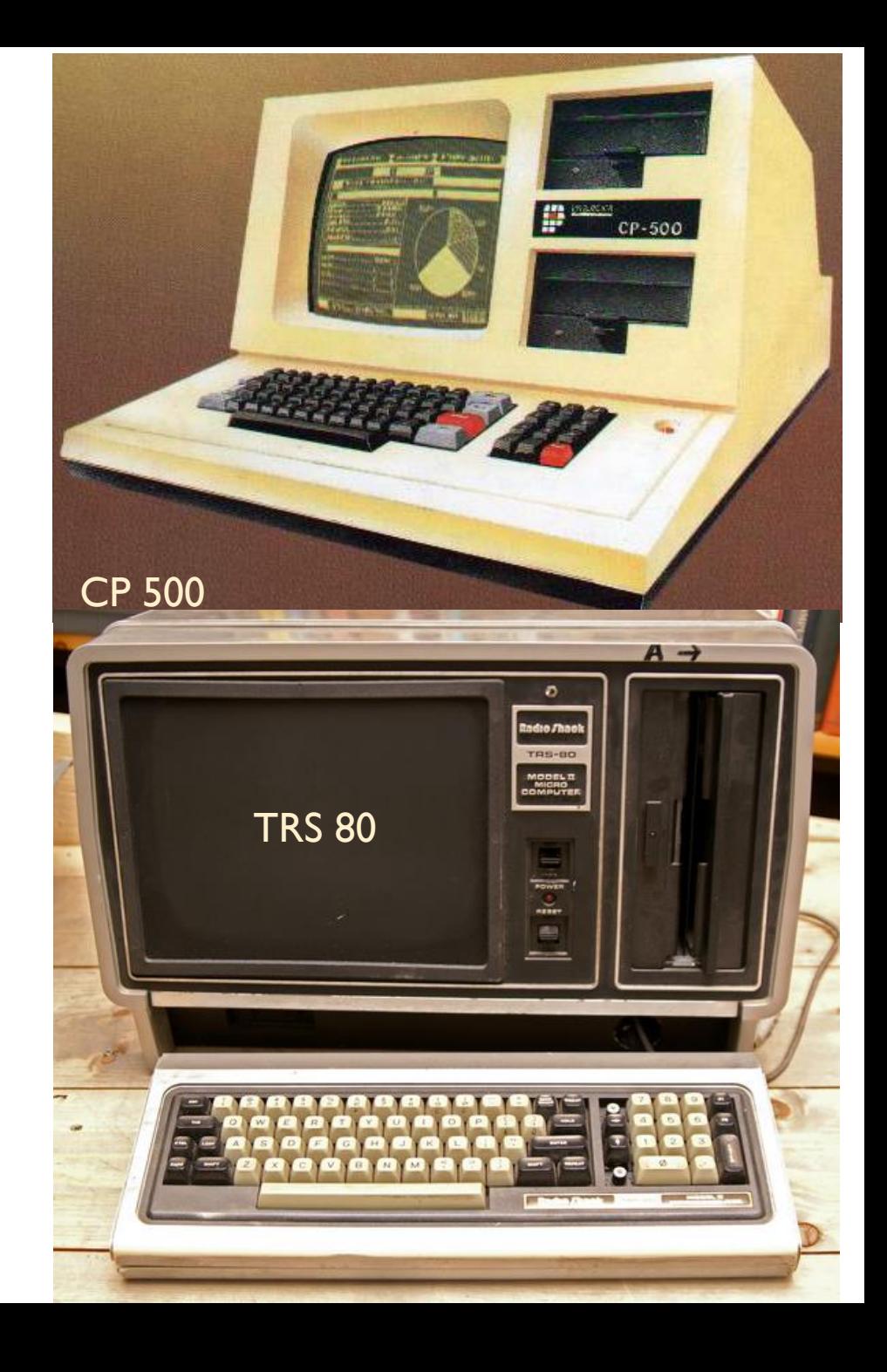

# **Mas antes dos computadores pessoais….**

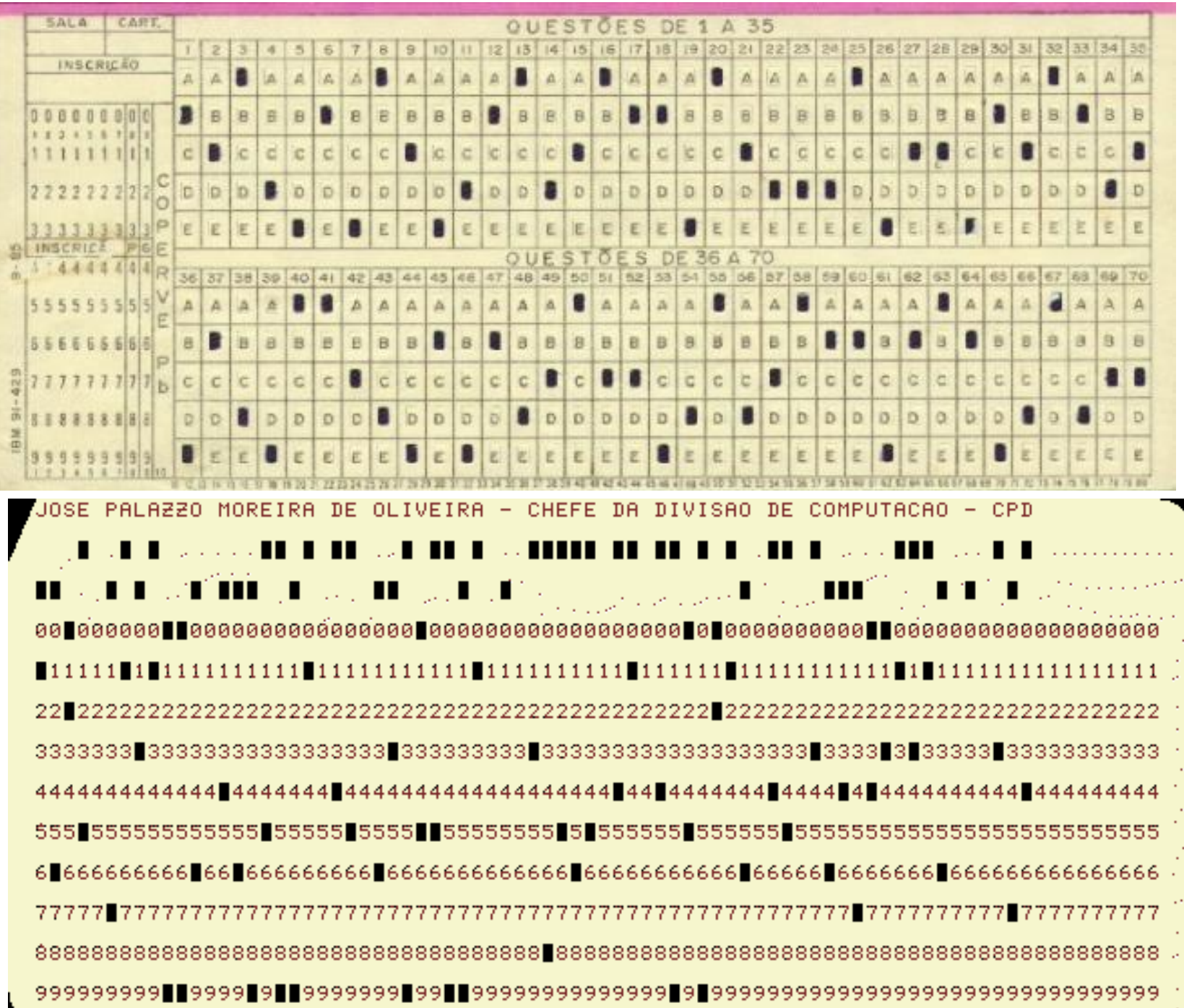

#### **Máquina perfuradora de cartões**

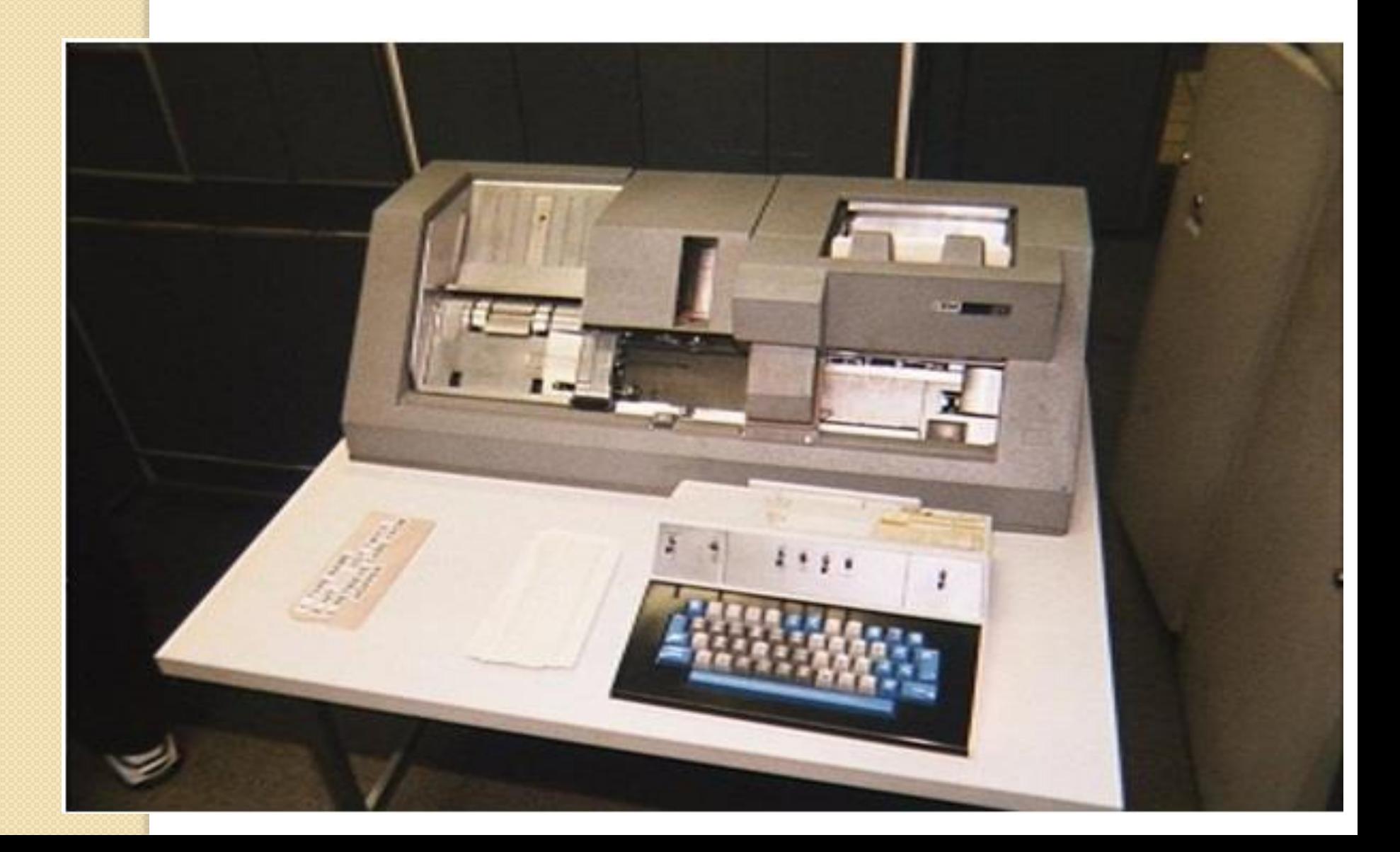

### Por dentro do computador

O que tem de importante ali dentro?

### **A Placa Mãe (Hardware)**

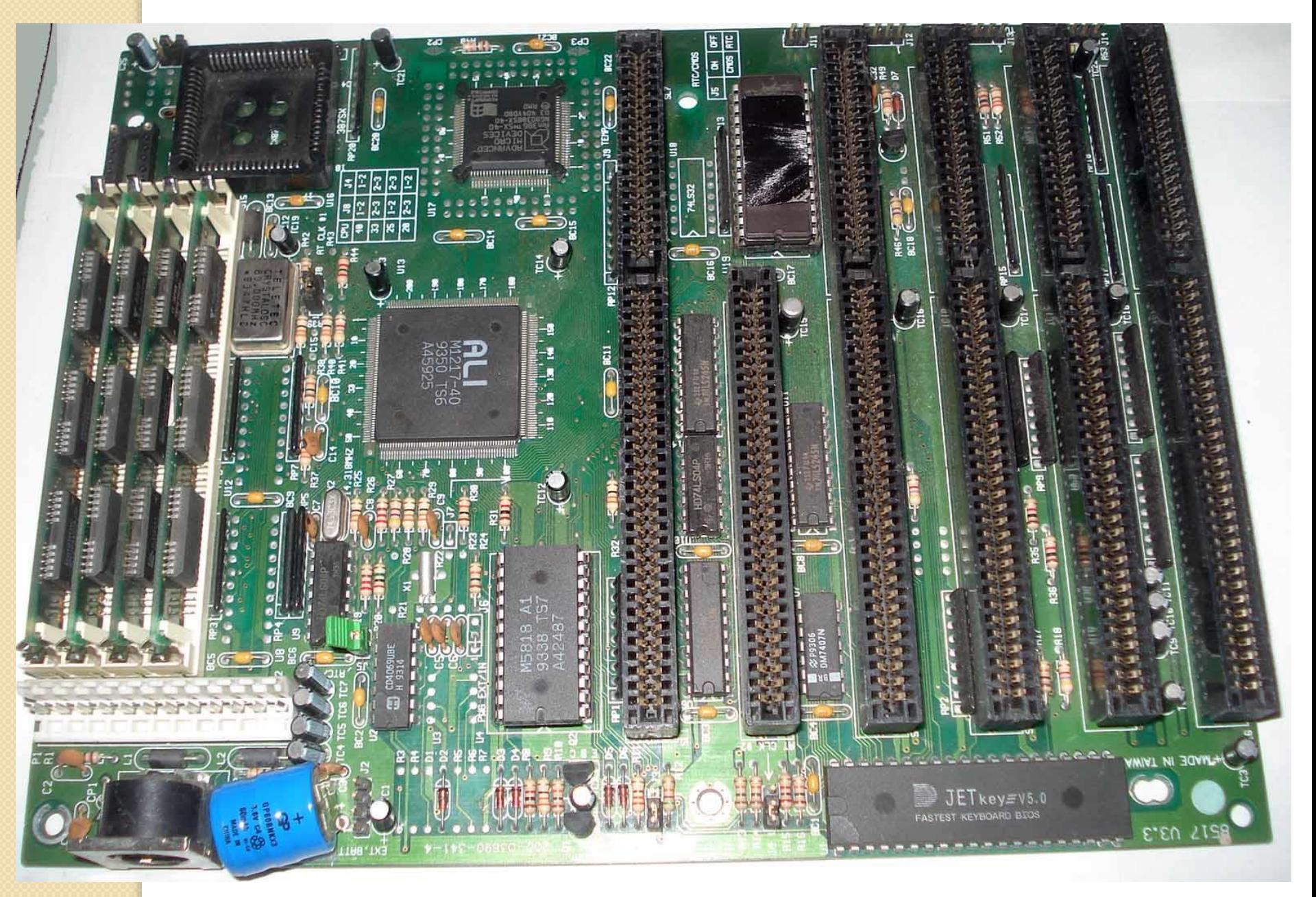

### **Processador o coração do comp. INTEL e AMD**

CE®

Ø

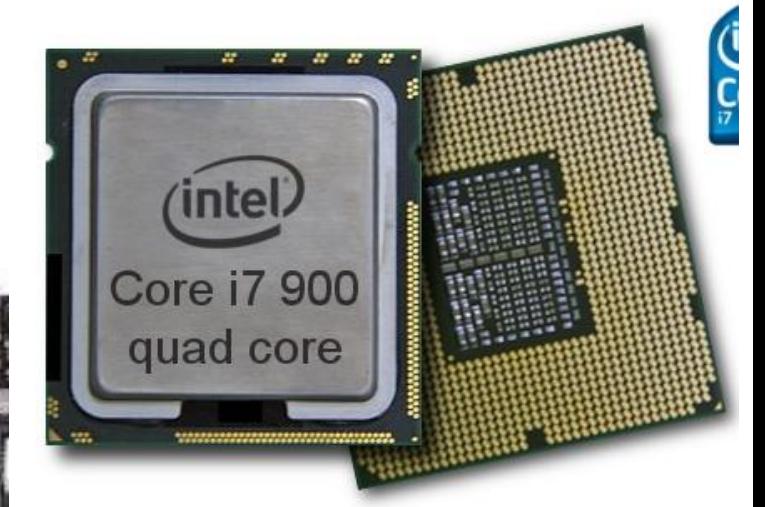

**INFOWESTER.COM** Por AMD

ā

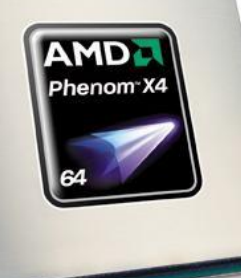

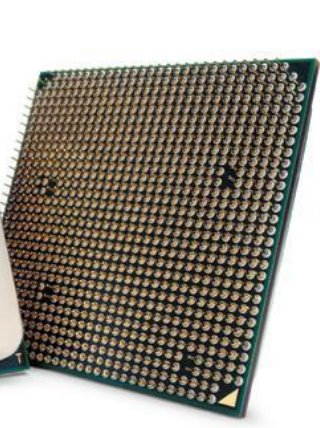

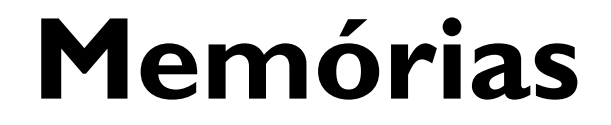

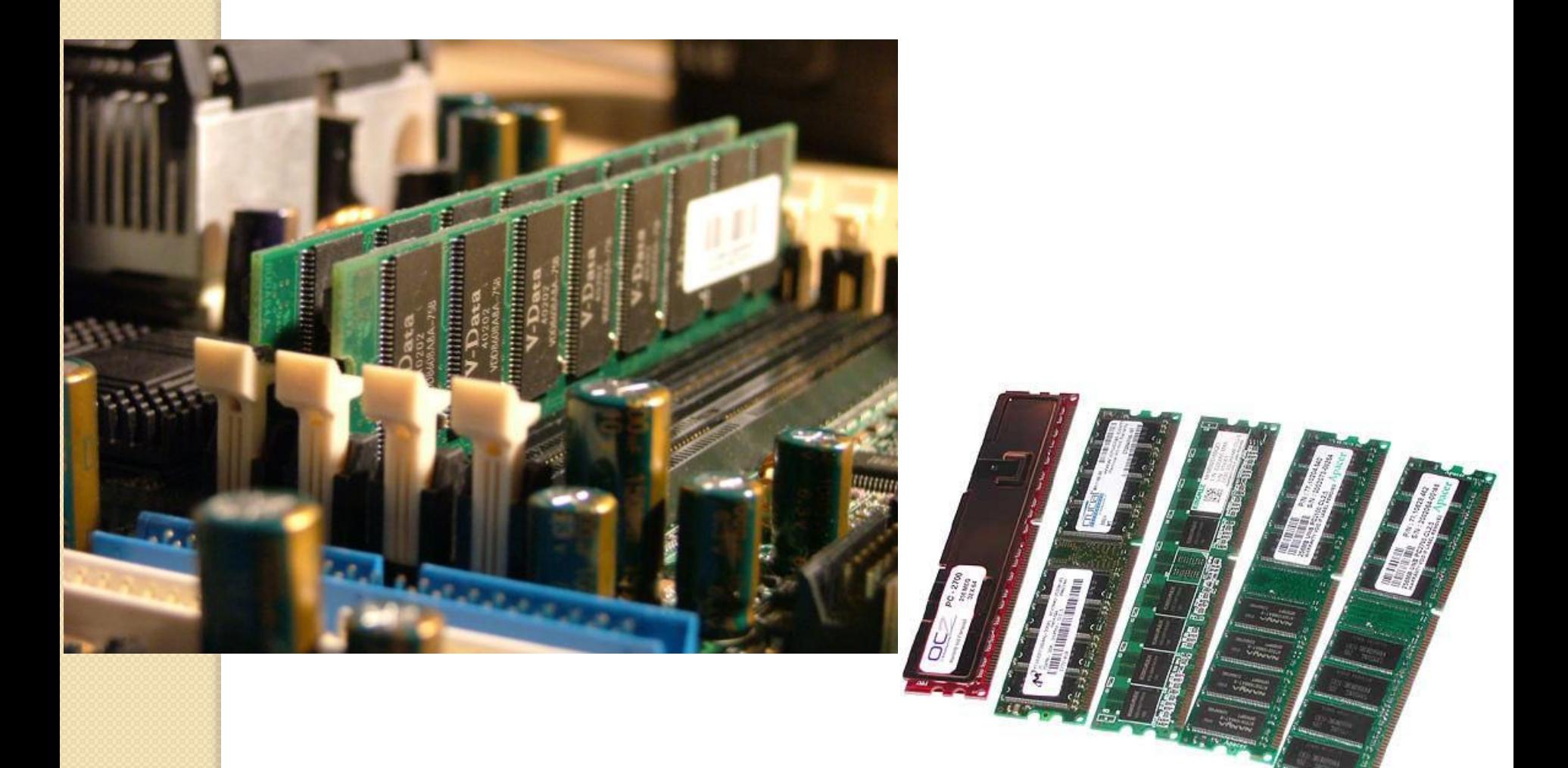

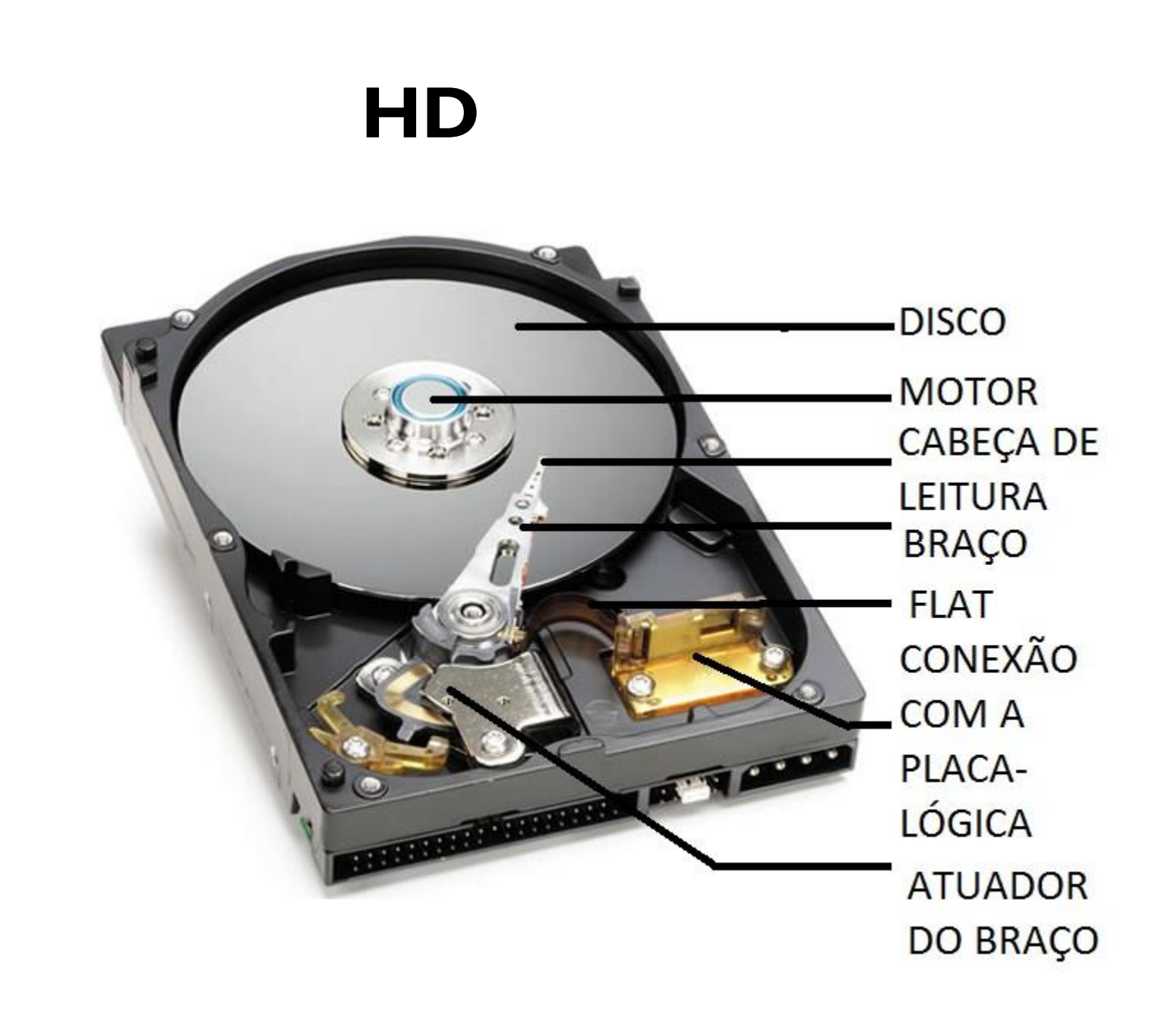

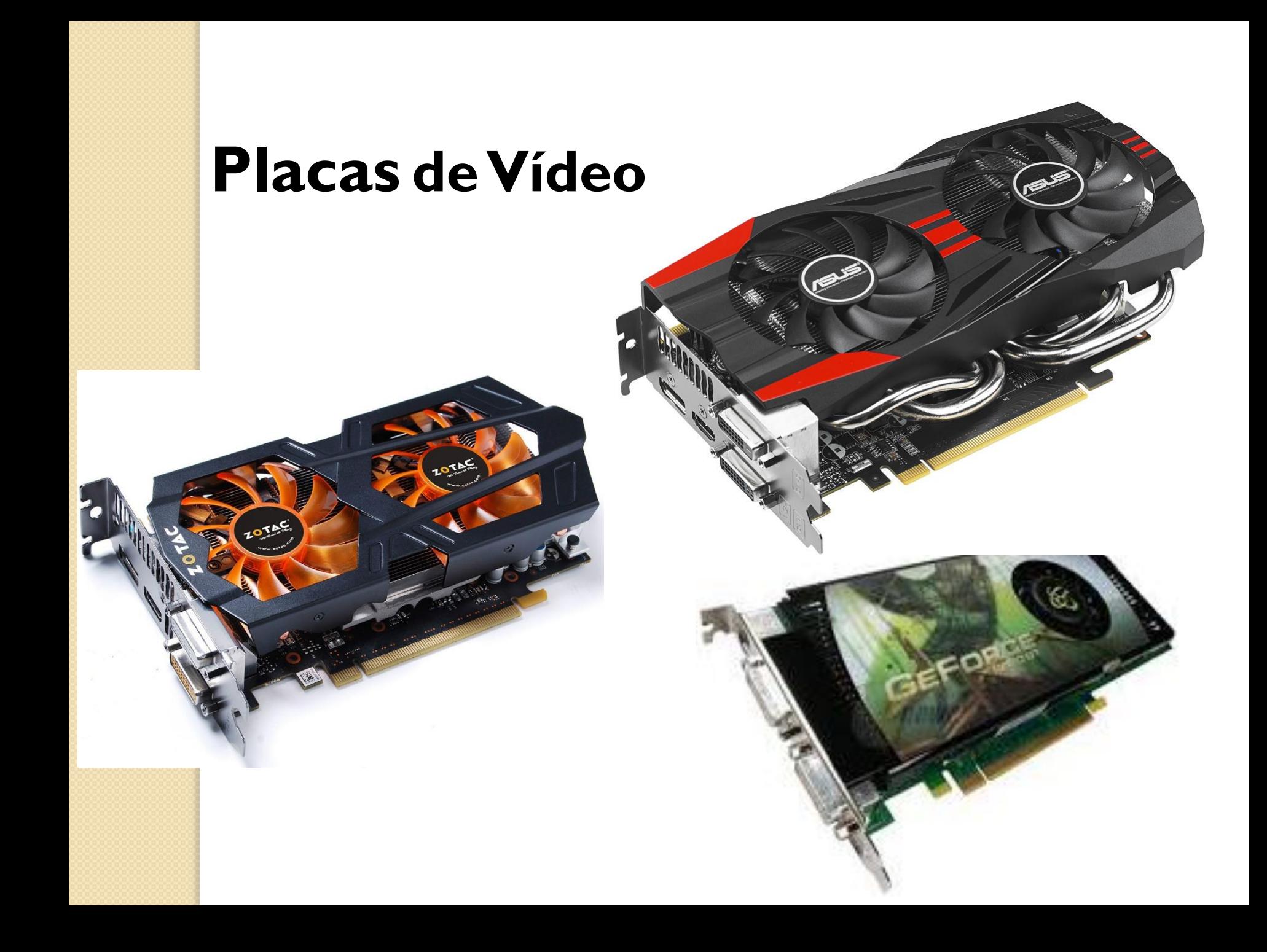

### Portateis

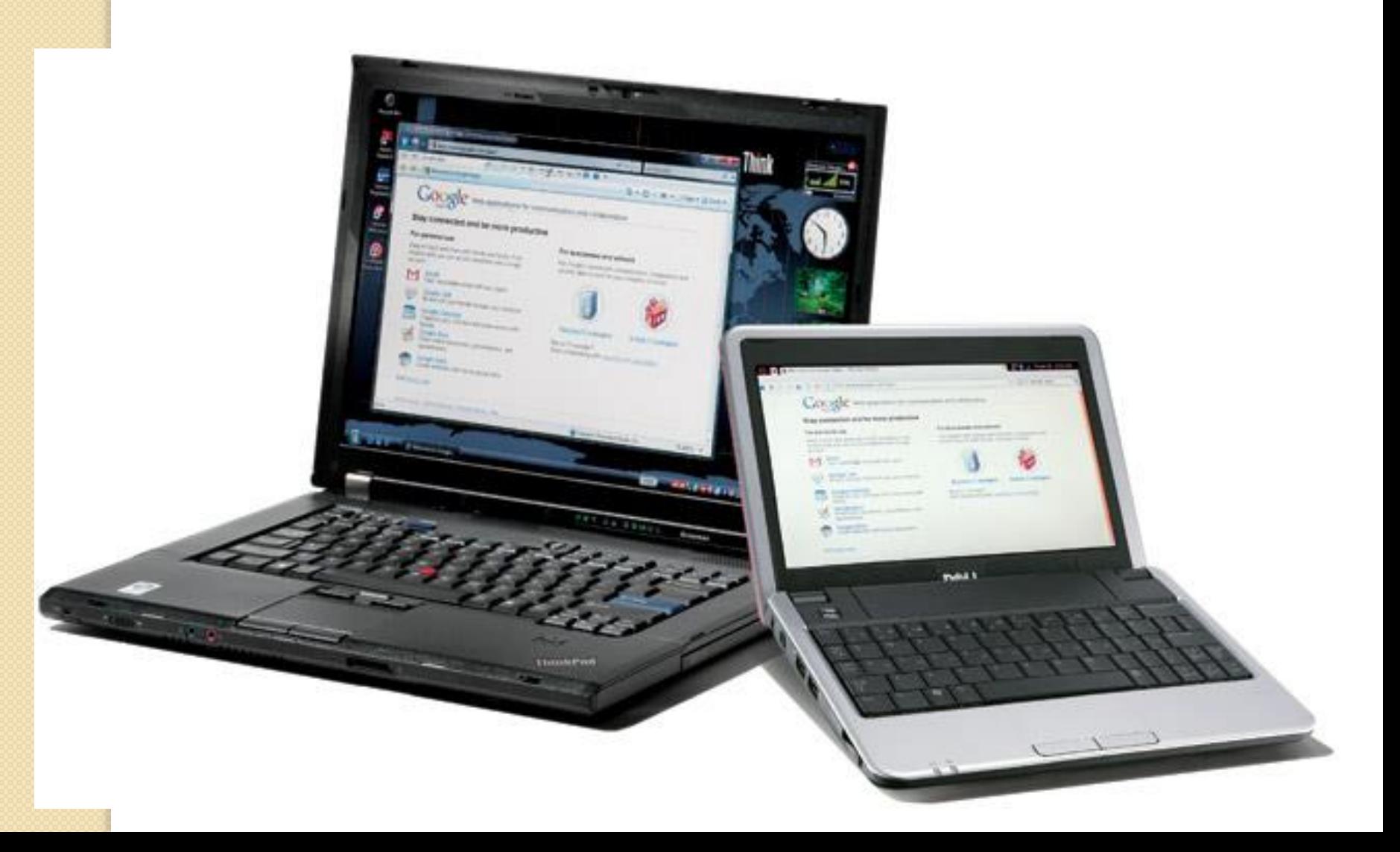

### **Tablets**

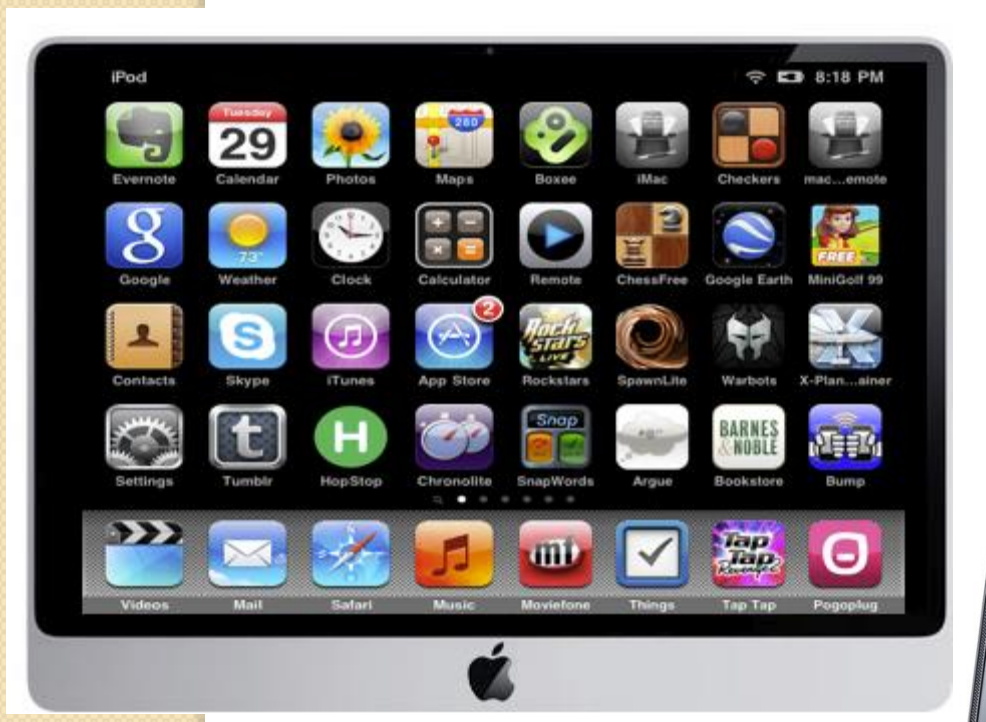

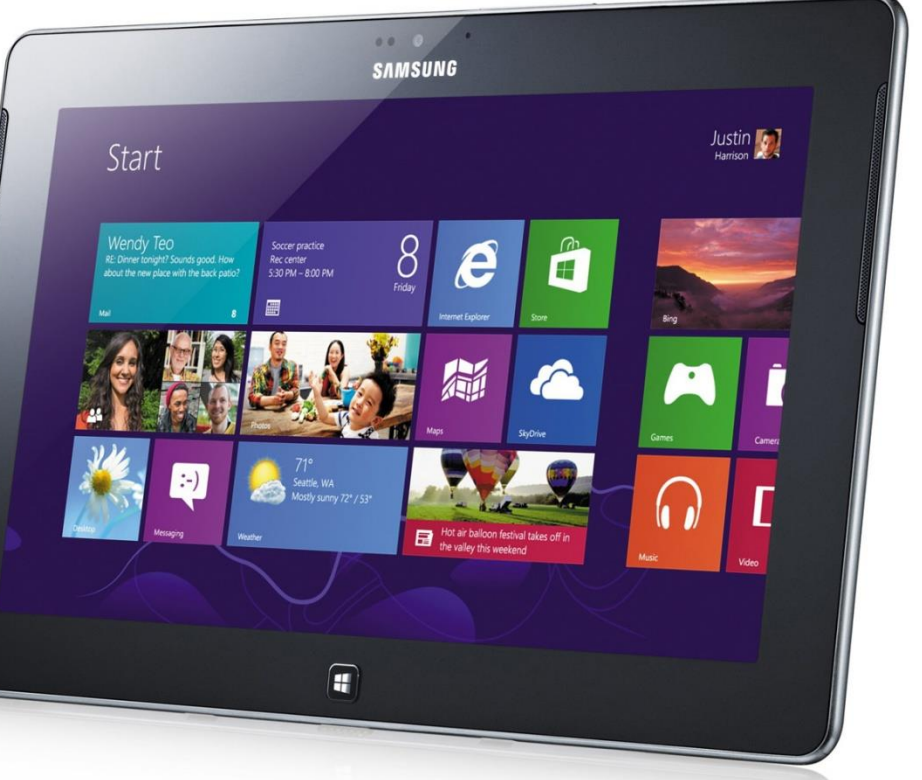

### **Smartphones**

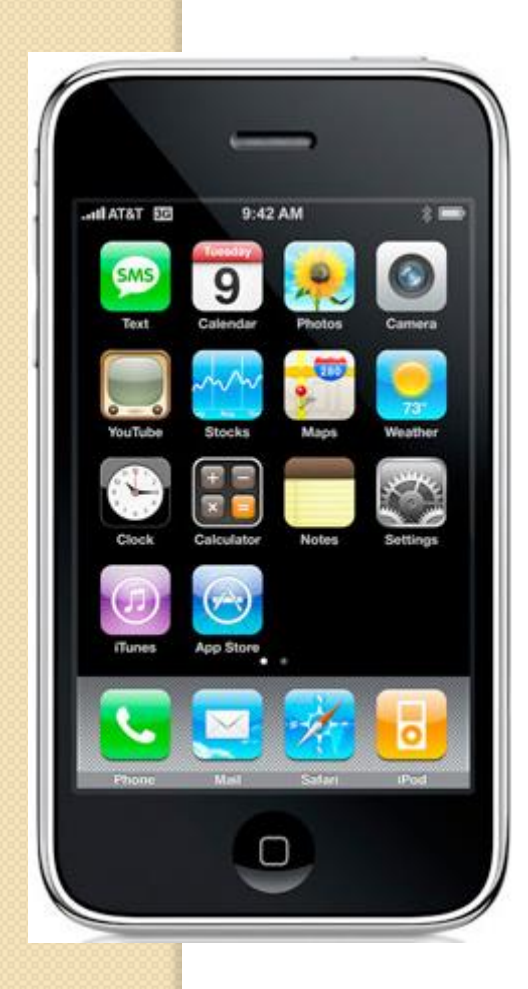

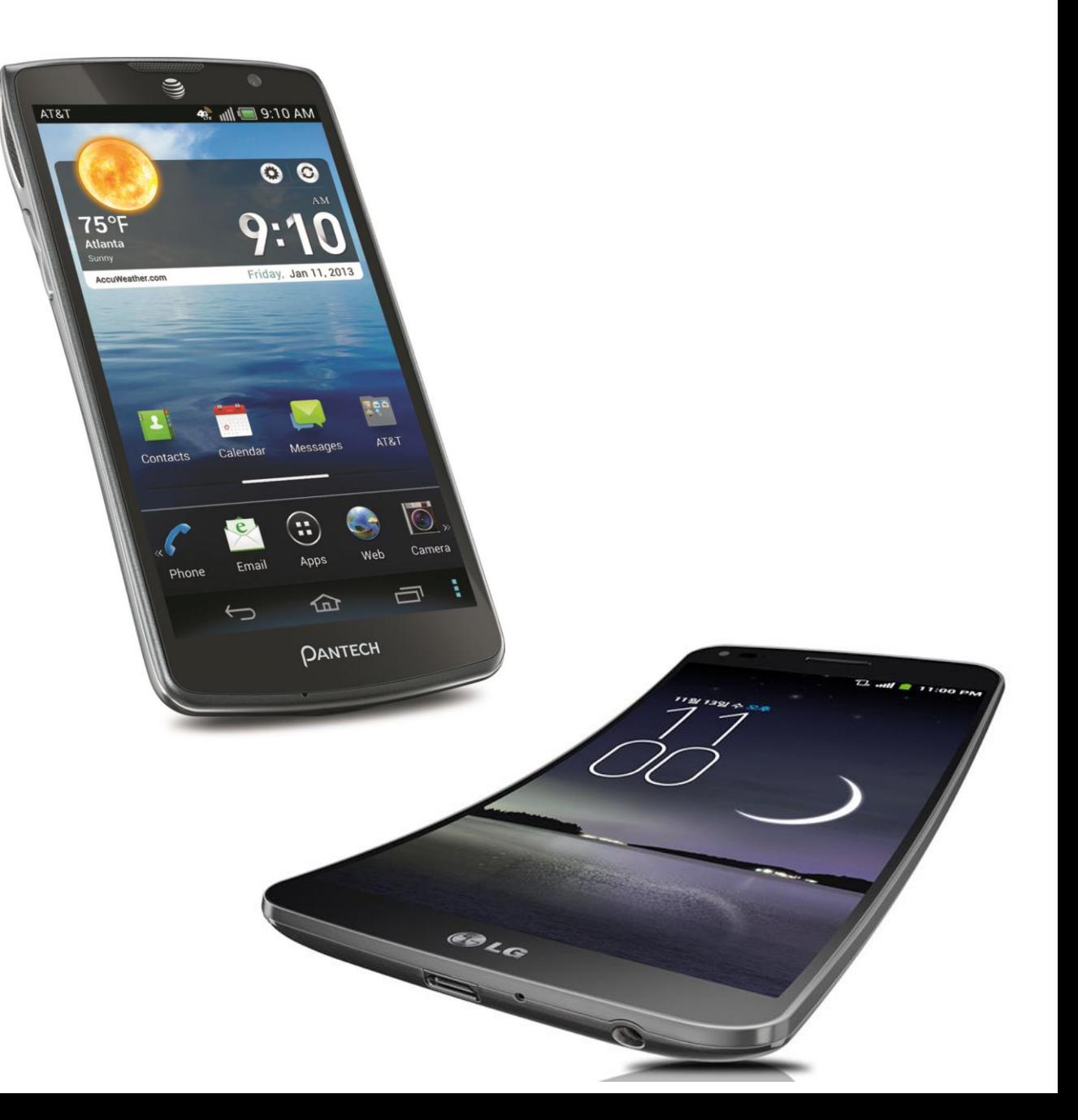

### O que tem um bom computador?

Um computador bom nos dias de hoje tem que ter no mínimo: HD de 500 Gb. O HD é o mesmo que disco rígido, ele é responsável pela quantidade de arquivos, músicas, jogos, programas e outras coisas que você poderá colocar no PC.

Memória de 2GB 800Mhz, de preferência marca boa, Kingston ou Markivision. A memória é responsável pela velocidade do computador.

Processador, também é responsável pela velocidade do computador, 1.8 Ghz é o minimo indicado para programas leves, ou 3.0 Ghz para jogos e programas de edição de vídeo e foto, de preferência com dois núcleos.

Placa de vídeo: Esse é um componente importantíssimo pra quem gosta de jogos. Se você não gosta de jogos, não precisa colocar no orçamento, mas se você gosta, recomendo uma de 1GB.

### O que tem um bom computador?

Placa mãe: É um componente importante. É nela que ficam todos os outros componentes. Recomendo uma placa On-Board que já vem com quase tudo embutido. As melhores marcas são: ECS (caso o processador seja AMD) e Intel (caso o processador seja Intel). Placas como Asus já foram boas um dia.

Fonte de alimentação: Muita gente não sabe, mas a fonte é um componente importantíssimo também. Quanto melhor for o computador, melhor tem que ser a fonte, caso contrário componentes dele poderão ser danificados e terão a vida útil reduzida. Pro computador que descrevi acima uma fonte de 500w está de bom tamanho.

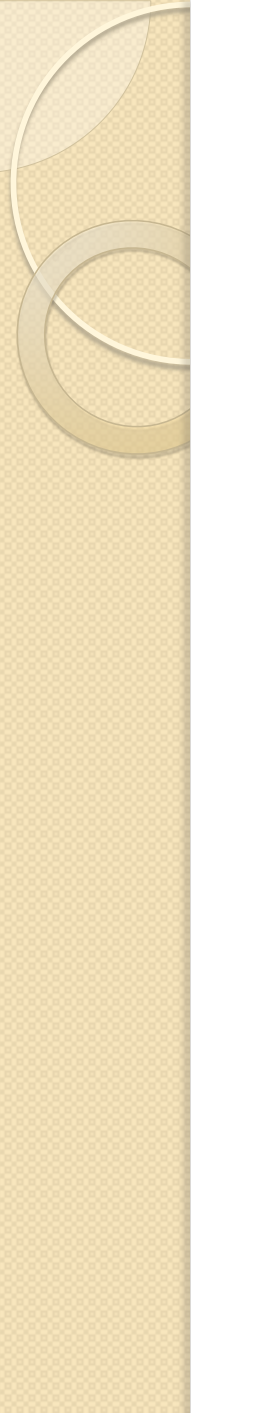

### Sistema Operacional

- Um sistema operacional é o conjunto de programas que torna possível operações entre o utilizador e o computador.
- O sistema operacional certifica que o hardware é inicializado e que os seus processos funcionam corretamente.

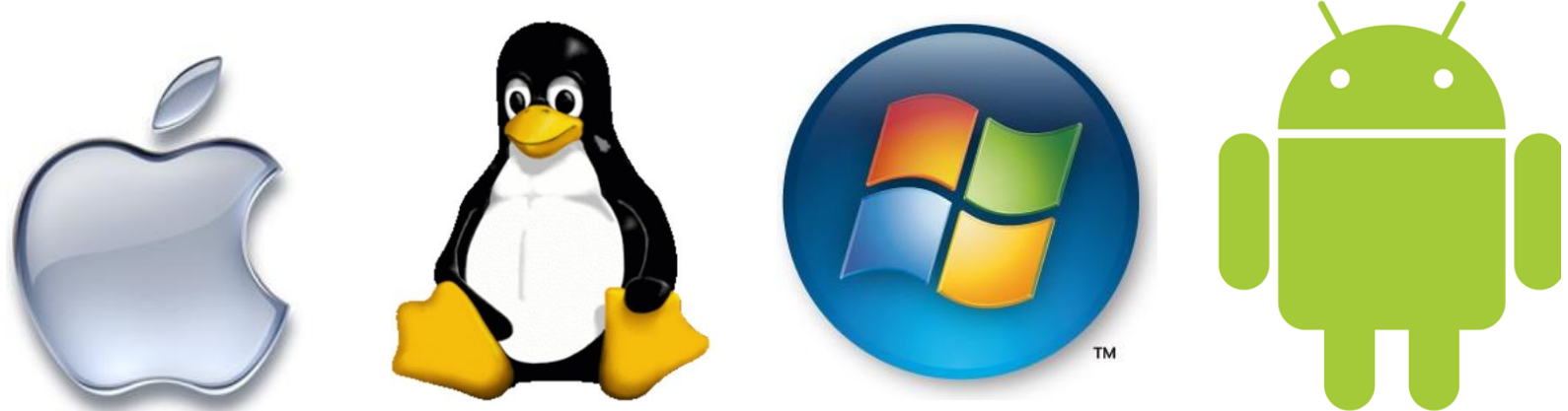

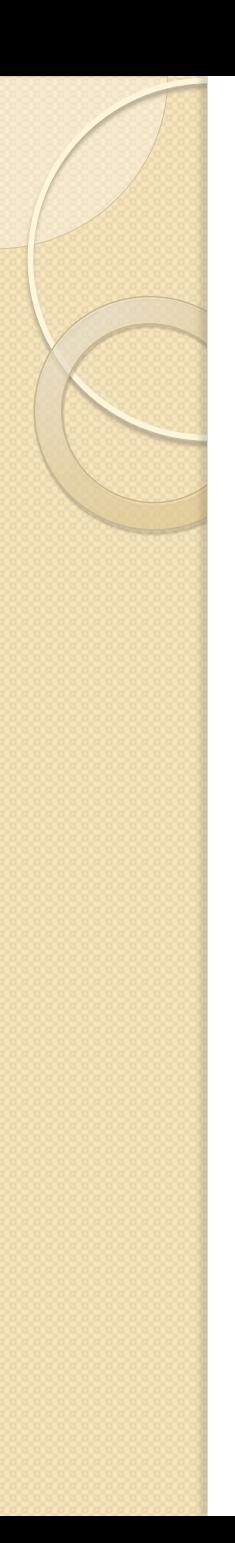

### Programas

- Um programa de computador é uma coleção de instruções que descrevem uma tarefa a ser realizada por um computador.
- O termo pode ser uma referência ao código fonte, escrito em alguma linguagem de programação, ou ao arquivo que contém a forma executável deste código fonte.

## Virus de Computador

- Em informática, um vírus de computador é um software malicioso que vem sendo desenvolvido por programadores que, tal como um vírus biológico, infecta o sistema, faz cópias de si mesmo e tenta se espalhar para outros computadores, utilizando-se de diversos meios.
- A maioria das contaminações ocorre pela ação do usuário, executando o arquivo infectado recebido como um anexo de um email. A contaminação também pode ocorrer por meio de arquivos infectados em pen drives, CDs e outros.
- A segunda causa de contaminação é por Sistema Operacional desatualizado, sem correções de segurança, que poderiam corrigir vulnerabilidades conhecidas dos sistemas operacionais ou aplicativos, que poderiam causar o recebimento e execução do vírus inadvertidamente.
- Ainda existem alguns tipos de vírus que permanecem ocultos em determinadas horas, entrando em execução em horas especificas.

**Hijackers** são programas ou scripts que "sequestram" navegadores de Internet. Quando isso ocorre, o hijacker altera a página inicial do browser e impede o usuário de mudá-la, exibe propagandas em pop-ups ou janelas novas, instala barras de ferramentas no navegador e podem impedir acesso a determinados sites (como sites de software antivírus, por exemplo).

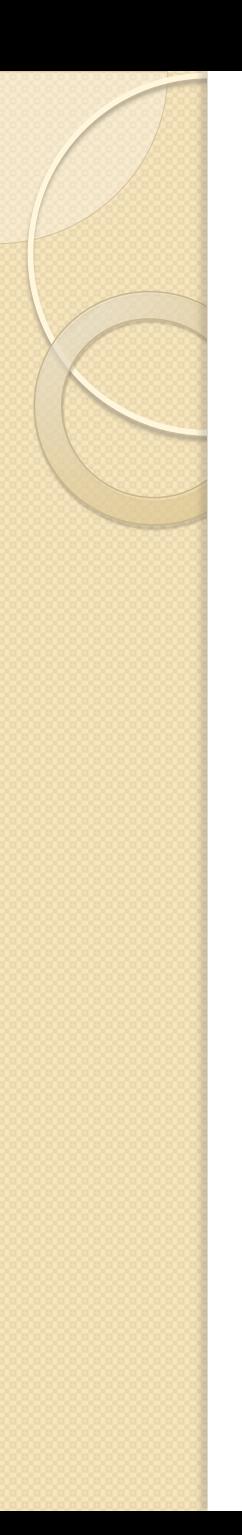

- Os **vírus de macro** vinculam suas macros a modelos de documentos gabaritos e a outros arquivos de modo que, quando um aplicativo carrega o arquivo e executa as instruções nele contidas, as primeiras instruções executadas serão as do vírus.
- Vírus de macro são parecidos com outros vírus em vários aspectos: são códigos escritos para que, sob certas condições, este código se "reproduz", fazendo uma cópia dele mesmo. Como outros vírus, eles podem ser escritos para causar danos, apresentar uma mensagem ou fazer qualquer coisa que um programa possa fazer.
- Resumindo, um vírus de macro infecta os arquivos do Microsoft Office (.doc -Word,.xls - Excel,.ppt - PowerPoint,.mdb - Access.

### **Vírus de Boot**

 Um dos primeiros tipos de vírus conhecido, o vírus de boot infecta a parte de inicialização do sistema operacional. Assim, ele é ativado quando o disco rígido é ligado e o Sistema Operacional é carregado.

### **Time Bomb**

 Os vírus do tipo "bomba-relógio" são programados para se ativarem em determinados momentos, definidos pelo seu criador. Uma vez infectando um determinado sistema, o vírus somente se tornará ativo e causará algum tipo de dano no dia ou momento previamente definido. Alguns vírus se tornaram famosos, como o "Sexta-Feira 13", "Michelangelo", "Eros" e o "1º de Abril (Conficker)".

### **Cavalos de Tróia**

- Certos vírus trazem em seu bojo um código a parte, que permite a um estranho acessar o micro infectado ou coletar dados e enviá-los pela Internet para um desconhecido, sem notificar o usuário. Estes códigos são denominados de Trojans ou Cavalos de Tróia.
- nicialmente, os Cavalos de Tróia permitiam que o micro infectado pudesse receber comandos externos, sem o conhecimento do usuário. Desta forma o invasor poderia ler, copiar, apagar e alterar dados do sistema. Atualmente os Cavalos de Tróia procuram roubar dados confidenciais do usuário, como senhas bancárias.

## Antiespiões (antispywares)

- Um anti-spyware é um software indicado para eliminar os espiões (spywares), ou, quando pouco, detectá-los e, se possível, inativá-los, enviando-os a quarentena. Tal como os antivírus, necessitam ter sua base de dados atualizada constantemente.
- Os anti-spywares costumam vigiar certas entradas no registro do Windows para detectar tentativas de infecção, mas eventualmente não conseguem identificar o que está tentando alterar o registro - podendo ser mesmo um spyware ou de fato um vírus.

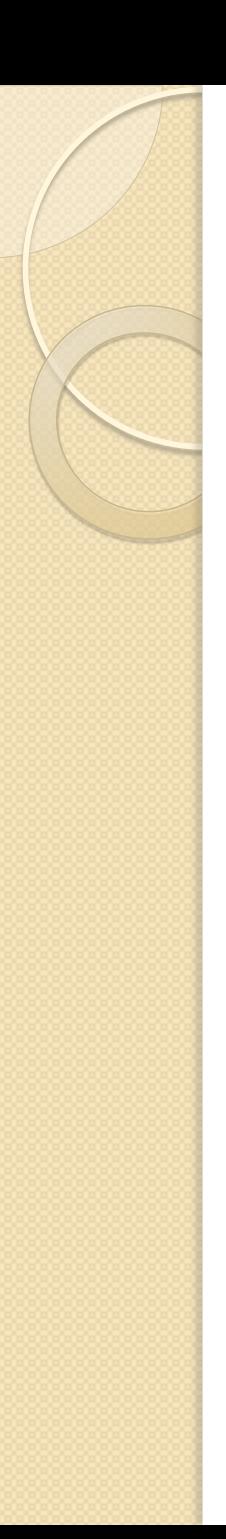

### Antivirus

- Os antivírus são programas desenvolvidos por empresas de segurança, com o objetivo de detectar e eliminar vírus encontrados no computador. Os antivírus possuem uma base de dados contendo as assinaturas dos vírus de que podem eliminar. Desta forma, somente após a atualização de seu banco de dados, os vírus recém-descobertos podem ser detectados.
- Hoje em dia os Antivírus podem ter "Proteção em Tempo Real" que detecta os códigos maliciosos desde que você inicie o computador até que o desligue. Esta tecnologia torna mais fácil de o utilizador ficar protegido.

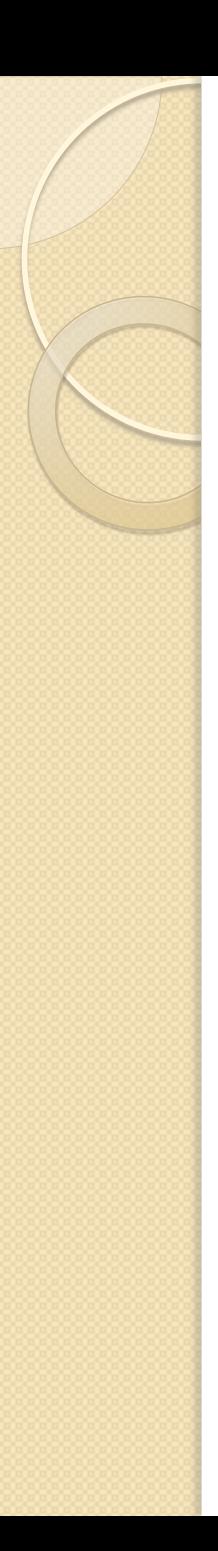

### Firewall Pessoal

- Os firewall's pessoais são programas desenvolvidos por empresas de software com o objetivo de evitar que o computador pessoal seja vítima de ataques maliciosos (ou os "Blended Threats" - codigos maliciosos que se espalham pela Internet sem que o utilizador do computador saiba) e os ataques de programas espiões.
- Assim, se instalar um firewall pessoal em seu computador, o usuário está protegido contra ataques de muitos vírus, evitando que eles tenham acesso ao seu computador e a seus arquivos! O firewall também protege de ataques de cracker's (pessoas que pretendem invadir o seu sistema ), porque ao vigiar o tráfego das portas dos protocolos, conseguem detectar tentativas de intrusões no seu sistema por um computador remoto.

### Cartilha de Segurança nic.br/cgi.br

 **Navegar é preciso, arriscar-se não!**A Cartilha de Segurança para Internet contém recomendações e dicas sobre como você pode aumentar a sua segurança na Internet. Abaixo você encontra *links* para cada um dos capítulos do **Livro da Cartilha**. Este livro também está disponível nos formatos PDF e ePub.

# **http://cartilha.cert.br/**

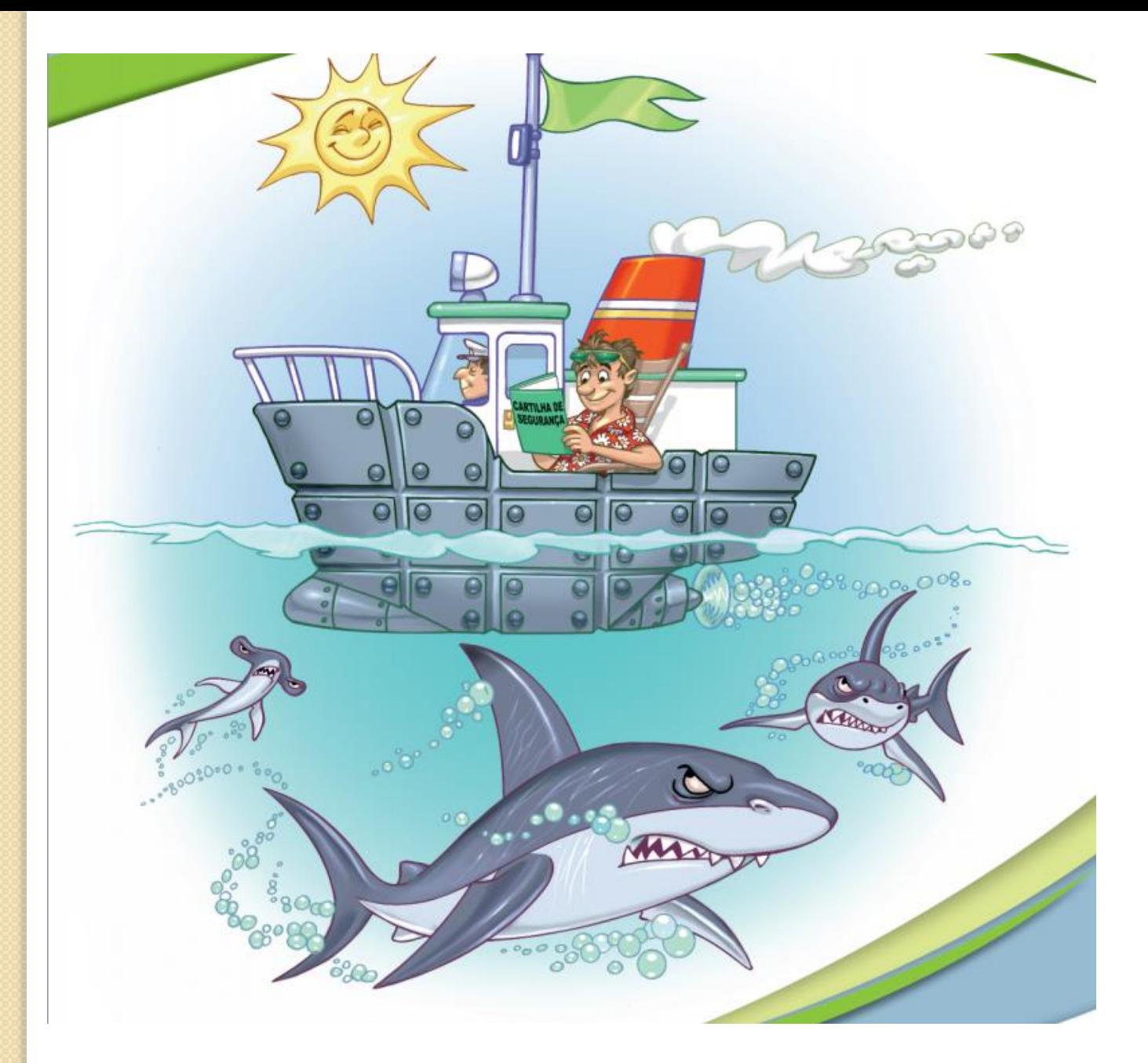

**http://cartilha.cert.br/livro/cartilha-seguranca-internet.pdf**